## **Final Image**

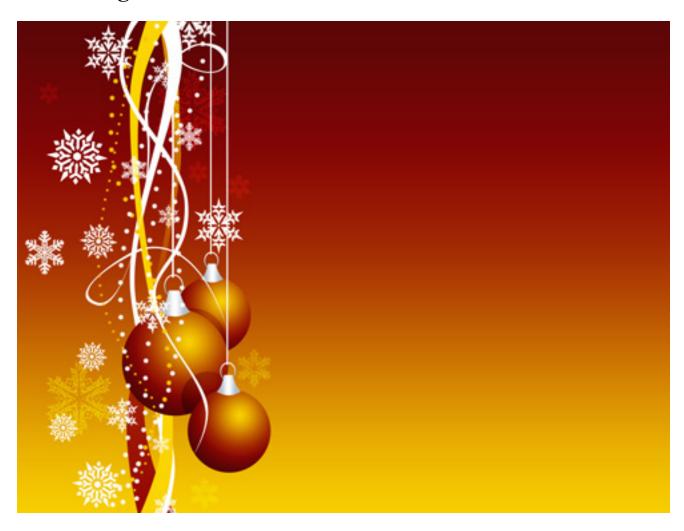

Go to my website and download the snowflake brushes.

Begin by creating a new file that is 1024x768 px and 72 dpi.

Now I will only give you pictures to work from. Good luck!

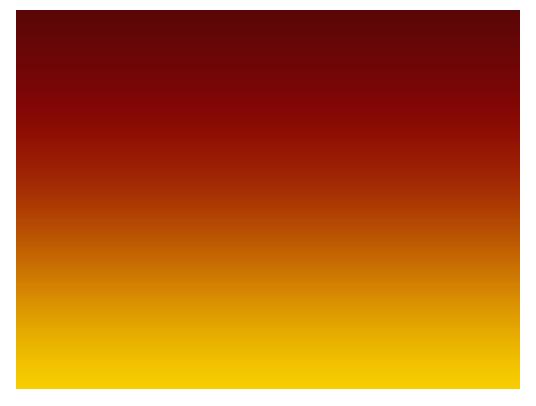

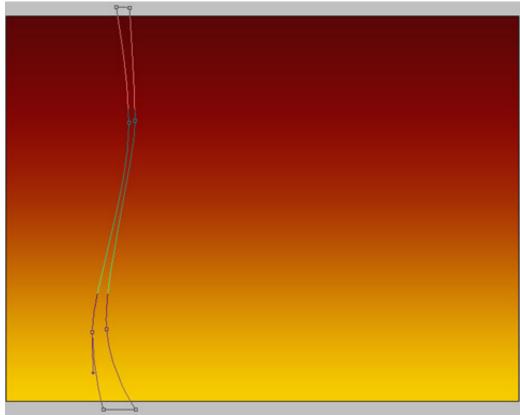

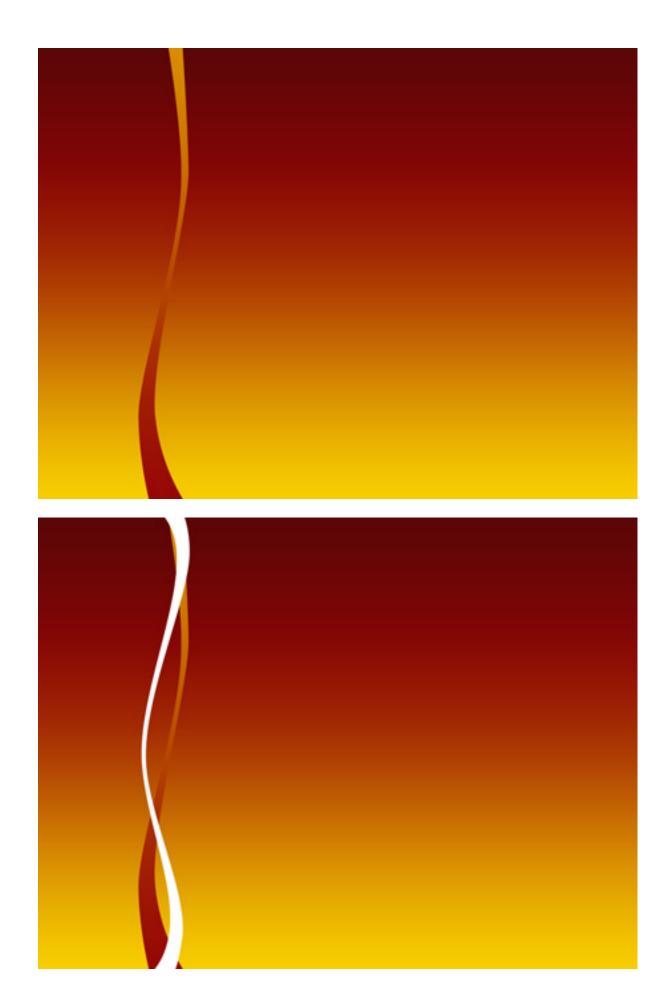

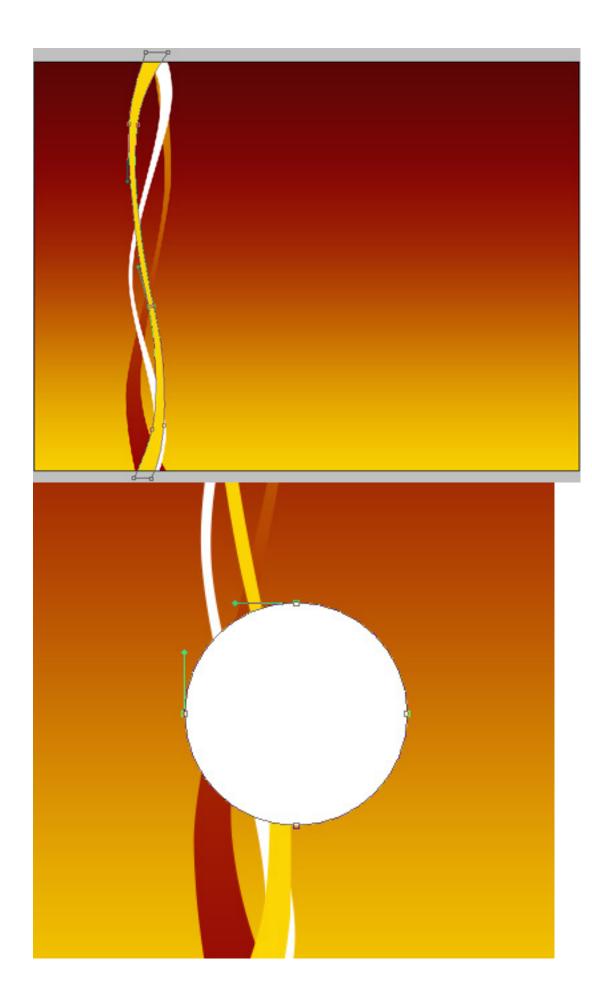

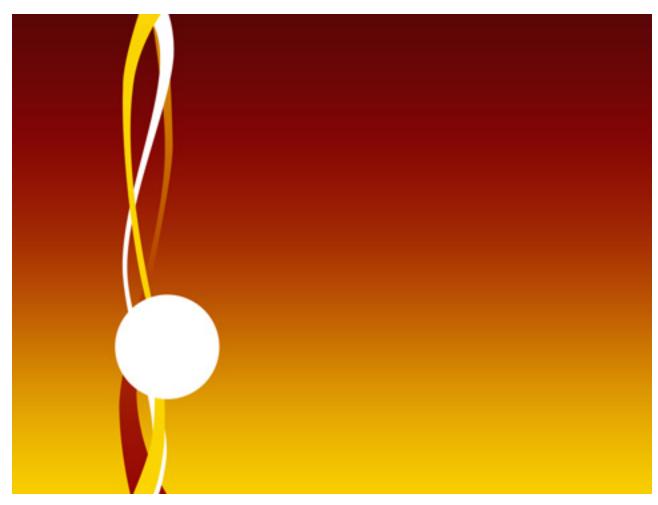

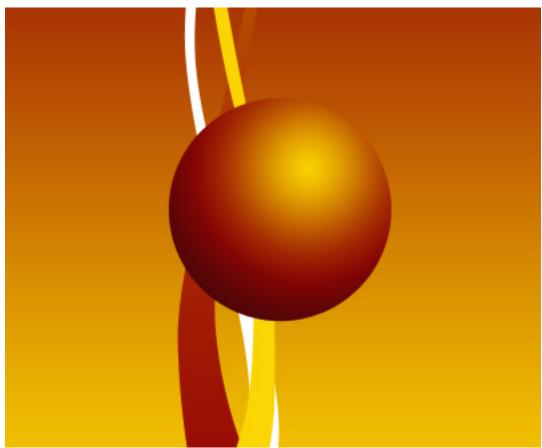

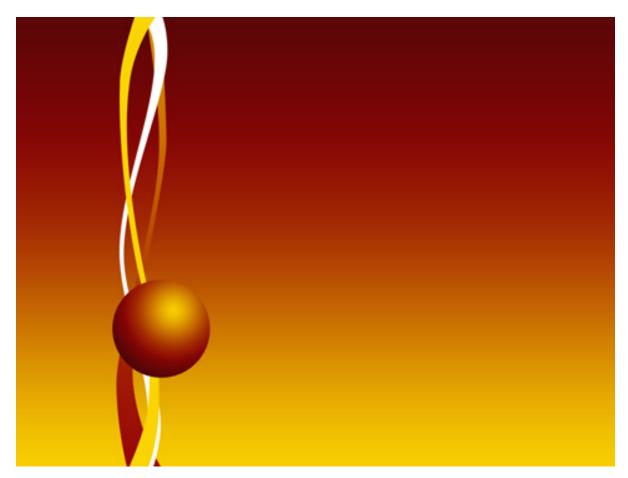

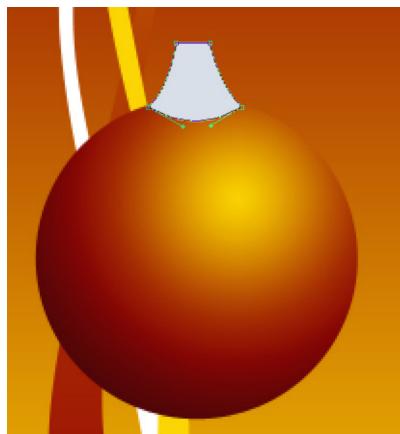

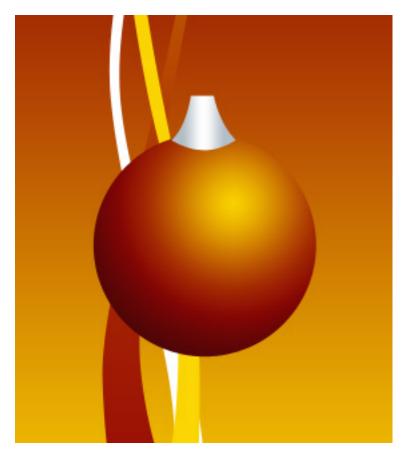

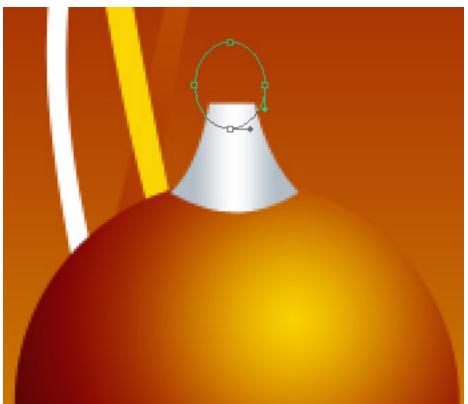

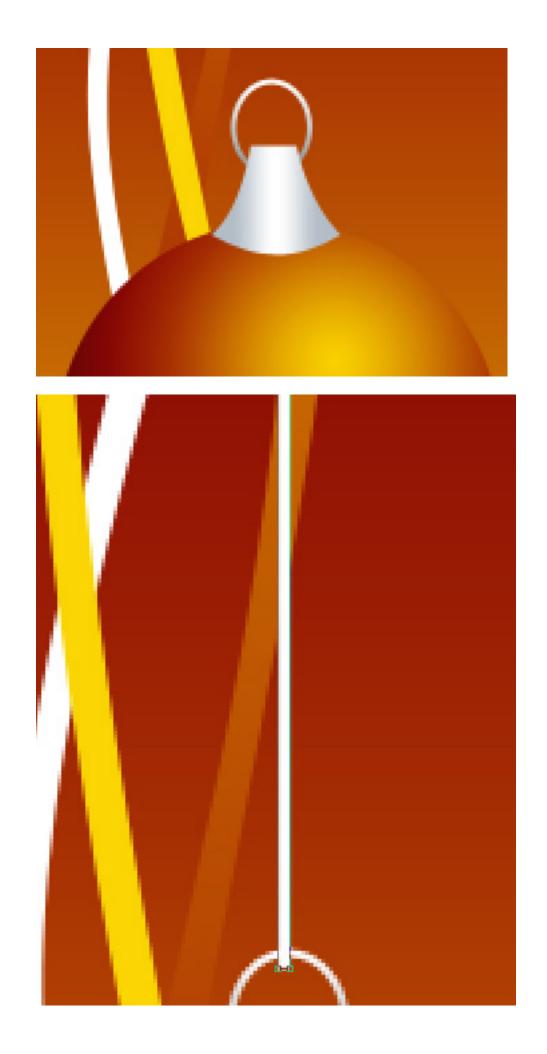

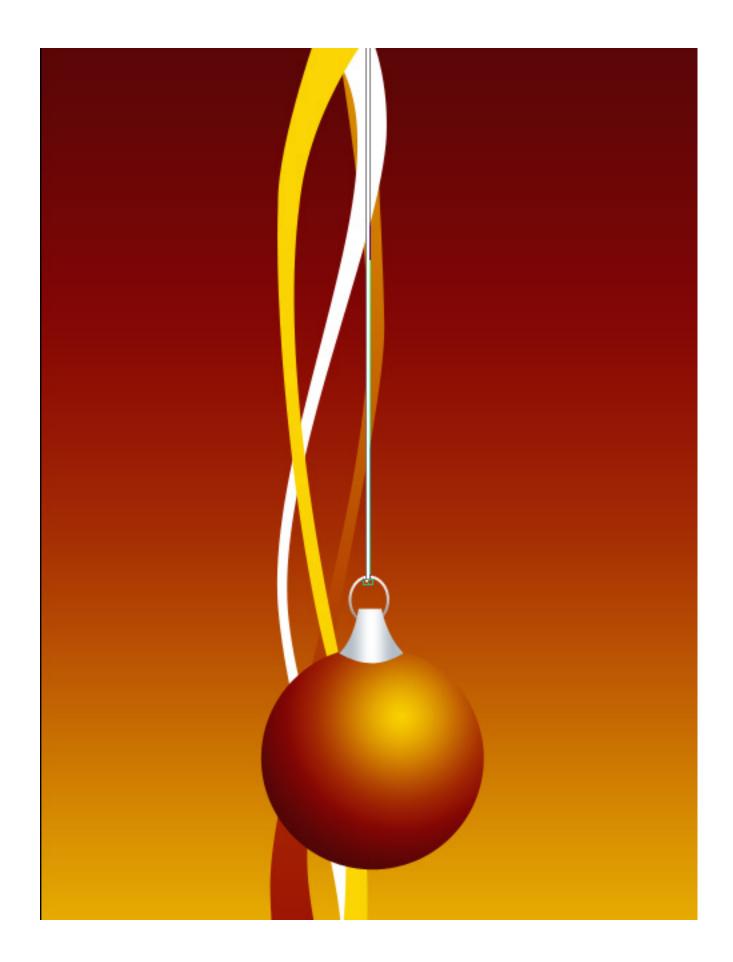

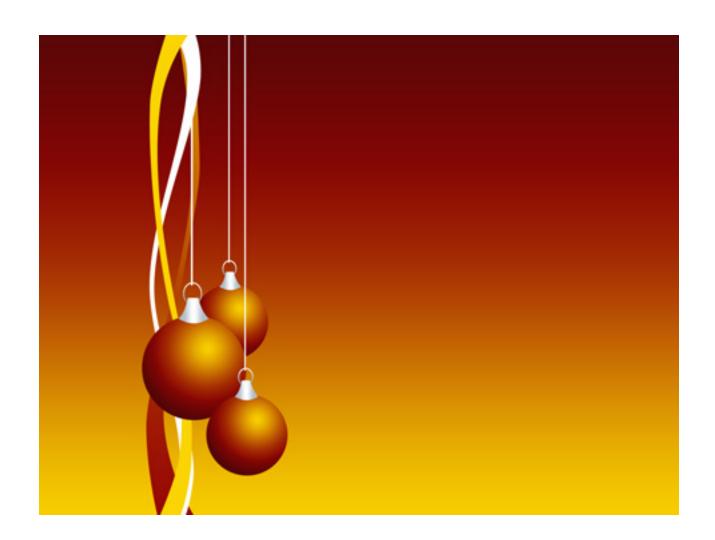

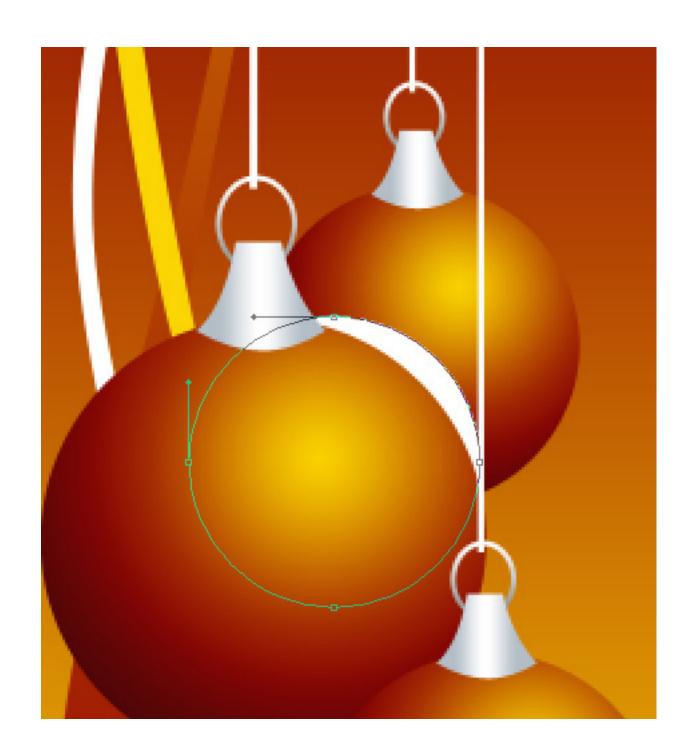

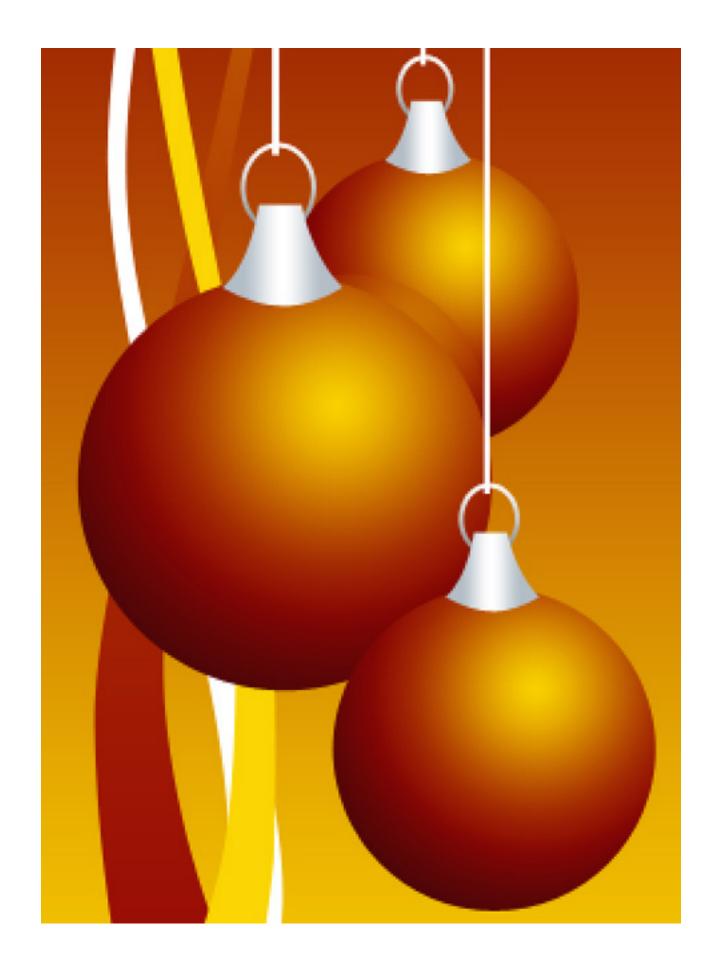

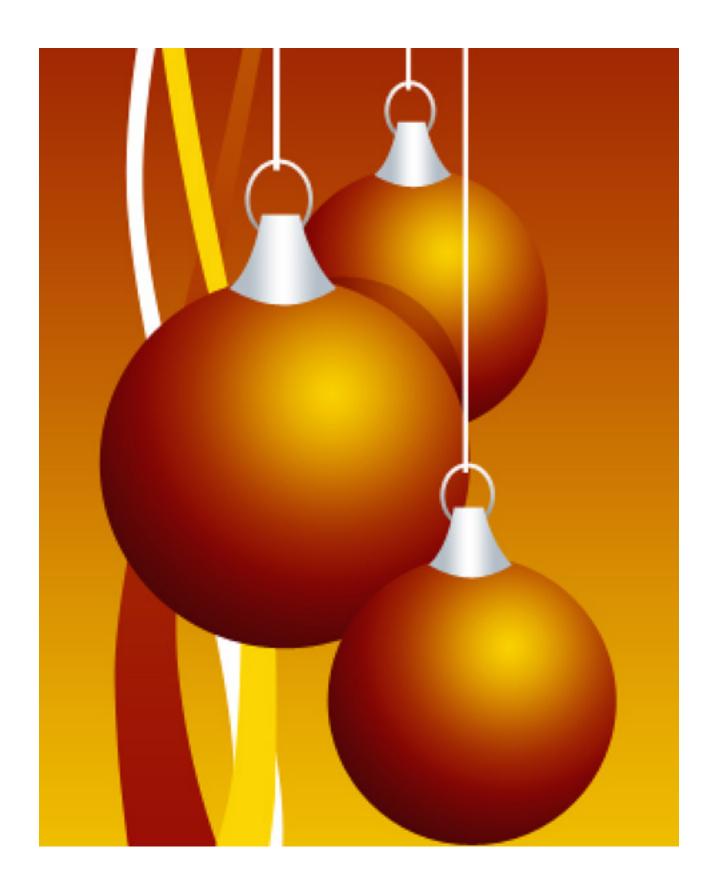

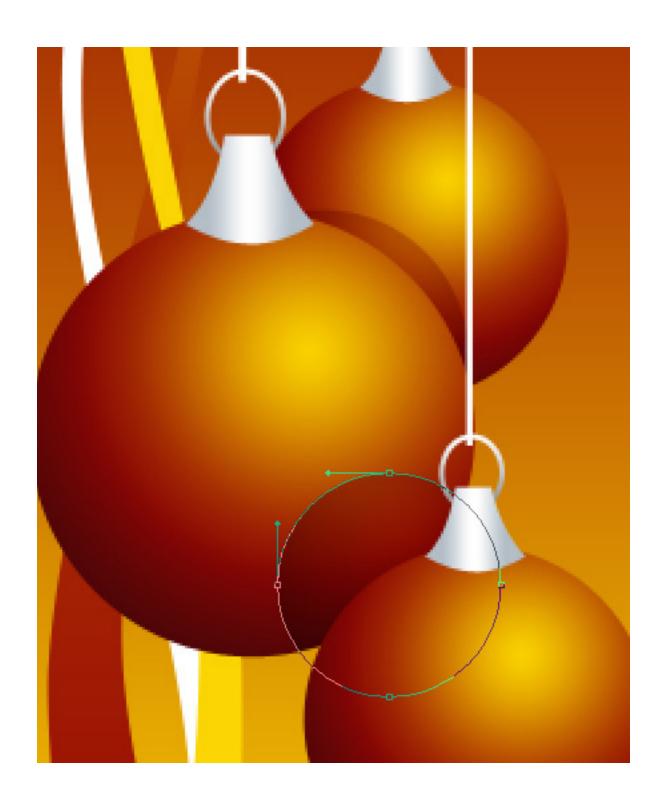

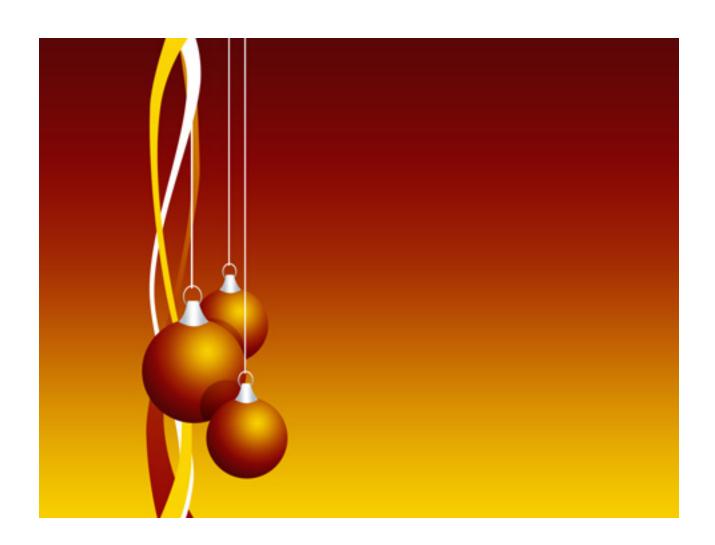

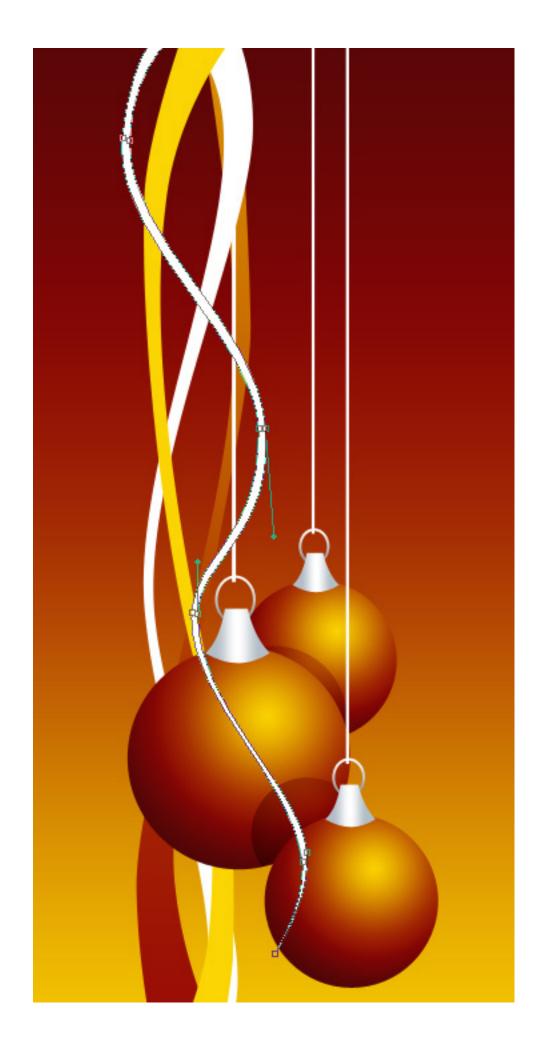

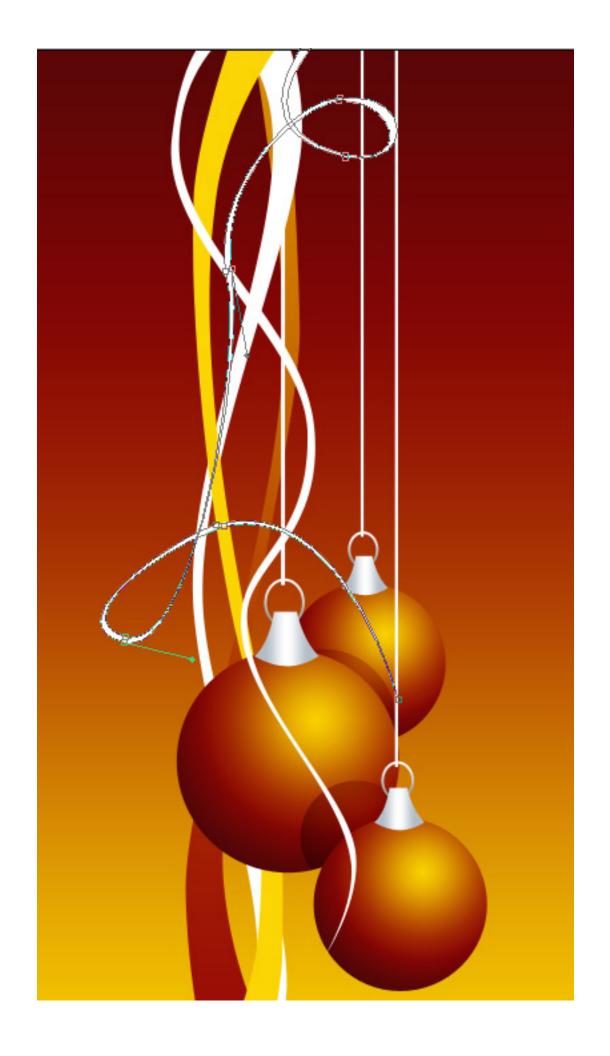

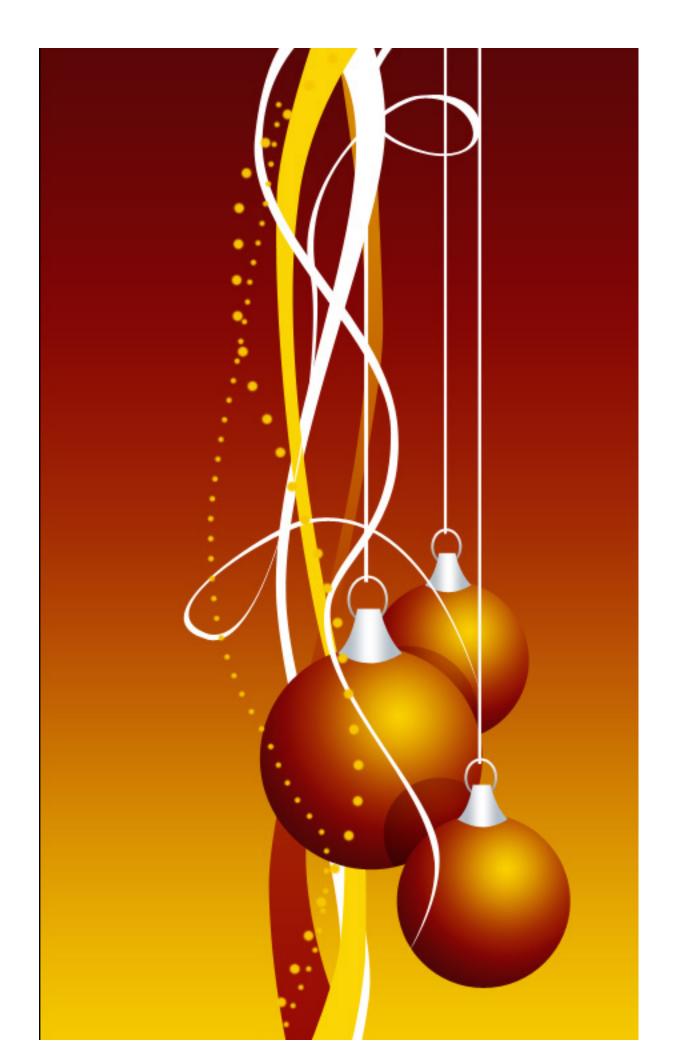

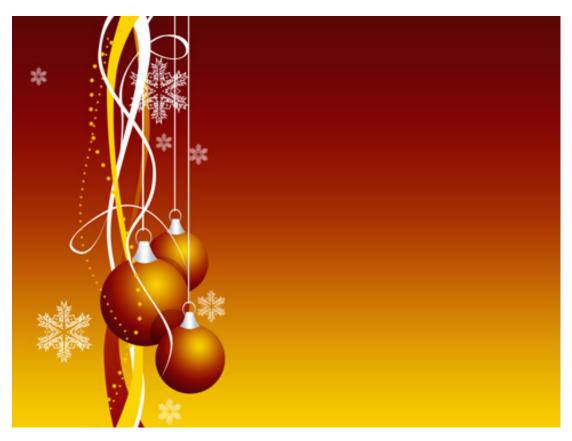

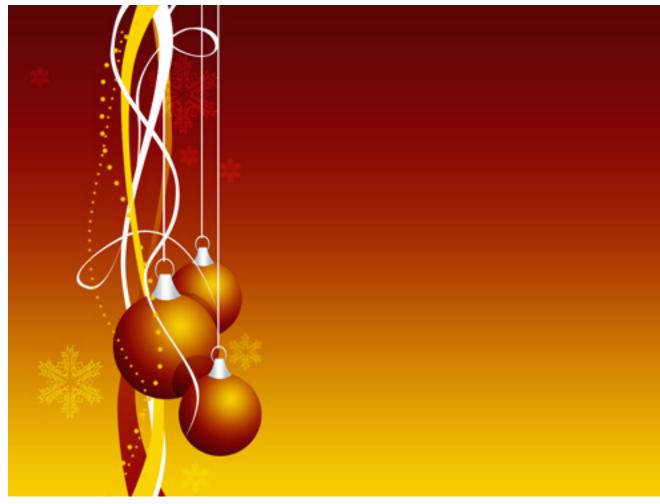

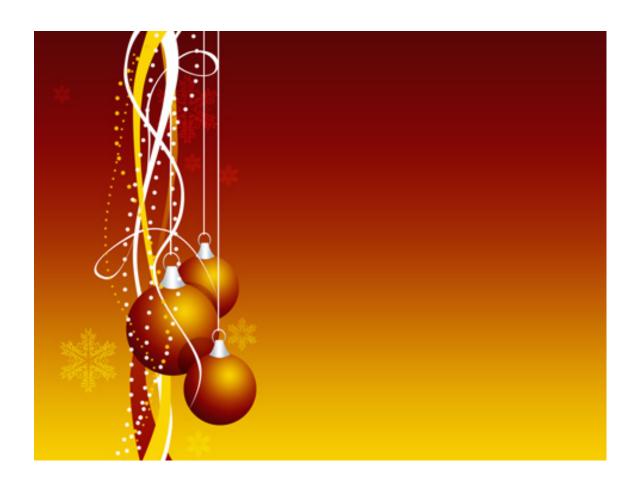

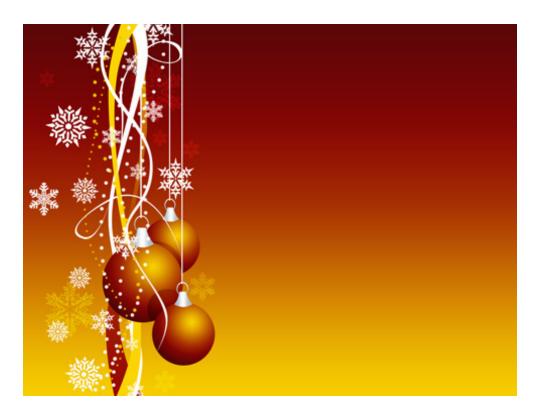

Done!